**Seat No: \_\_\_\_\_\_\_\_\_\_\_\_\_\_\_ Enrollment No: \_\_\_\_\_\_\_\_\_\_\_\_\_\_\_**

## **PARUL UNIVERSITY FACULTY OF IT & COMPUTER SCIENCE**

**MCA Summer 2017 – 18 Examination Semester: 5 Date: 13/06/2018**<br> **Subject Code:** 05201333<br> **Subject Code:** 05201333 **Subject Code: 05201333 Time: 10: 30 am to 01:00 pm Subject Name: Open Source Tools and Frameworks <b>Total Marks: 60 Instructions:** 1. All questions are compulsory. 2. Figures to the right indicate full marks. 3. Make suitable assumptions wherever necessary. 4. Start new question on new page. **Q.1 Answer the followings. A. Write short notes. (05)** 1. Explain purpose of the statement: import mysql.connector **2.** Show usage of commit and rollback. **3.** Explain purpose of operator: not in **4.** What is followed optionally by Class header line? **5.** Is python portable programming language? Why?  **B. Multiple choice type questions/ Give the sentence true or false. (Each of 01 marks) 1.** Python is **(10)** a. Object oriented language b. Procedure oriented language c. Binary language d. None of these **2.** socket.SOCK\_STREAM refers to a. UDP socket b. TCP socket c. TCP and UDP socket d. None of these **3.** str =  $[$ 'P','y','t','h','o','n']; str[2:4]; a. ['y','t'] b.  $[t', h']$ c. ['t','h', 'o'] d. ['t', 'h','o','n'] **4.**  $str = [P', 'y', 't', 'h', 'o', 'n']$ ; str[-3:-1]; a. ['h','t'] b. ['t','y'] c. ['h','o'] d. Error **5.** Syntax of class constructor in Python is a. init() b. Init() c.  $\text{init}$  () d. Init{ } **6.** Which of the following is used define function in python? a. fun b. def c. define d. function

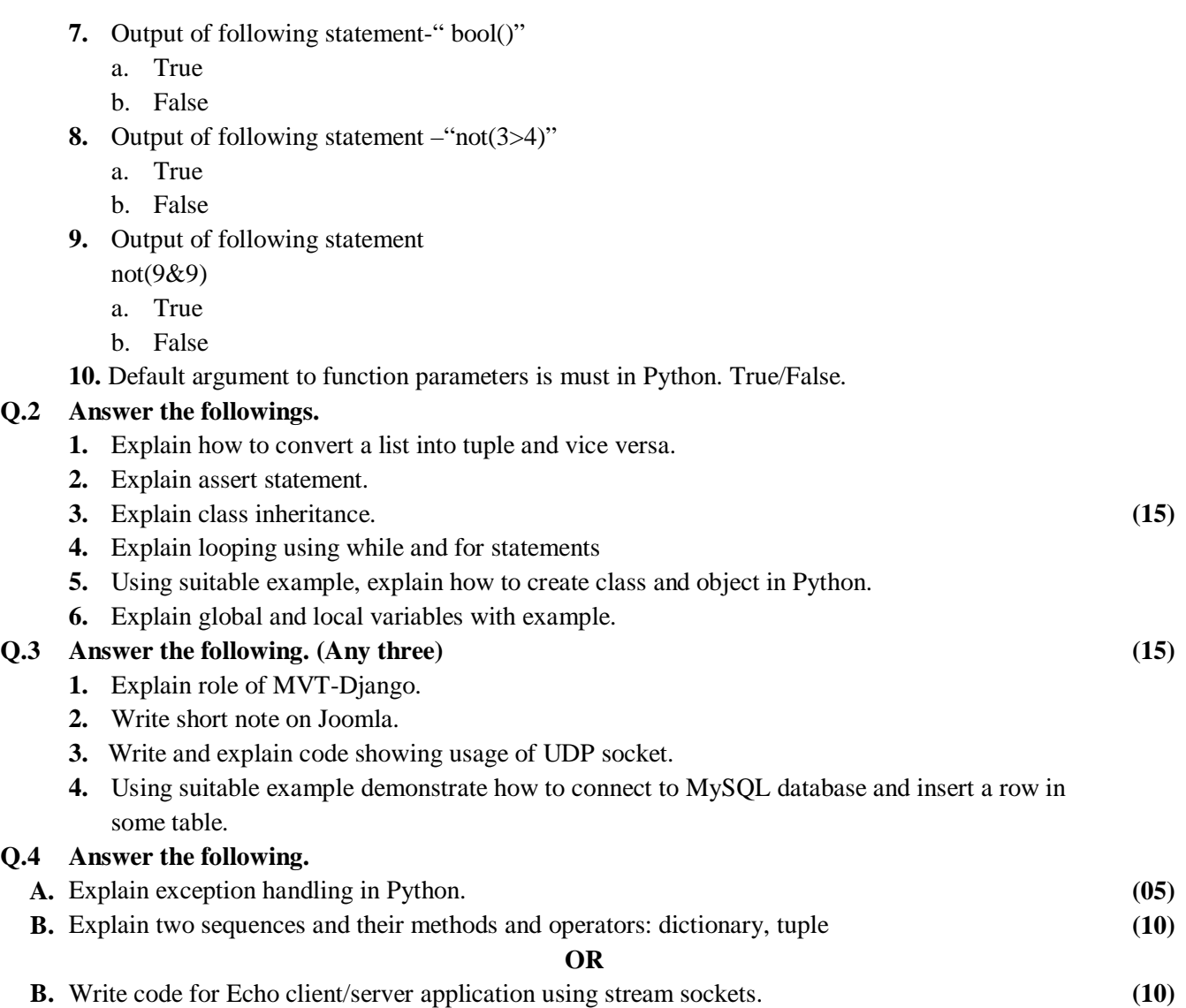